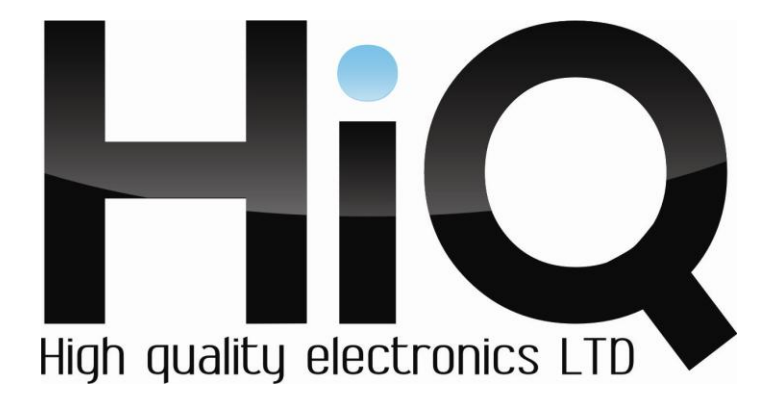

# ИНСТРУКЦИЯ ПО ЭКСПЛУАТАЦИИ

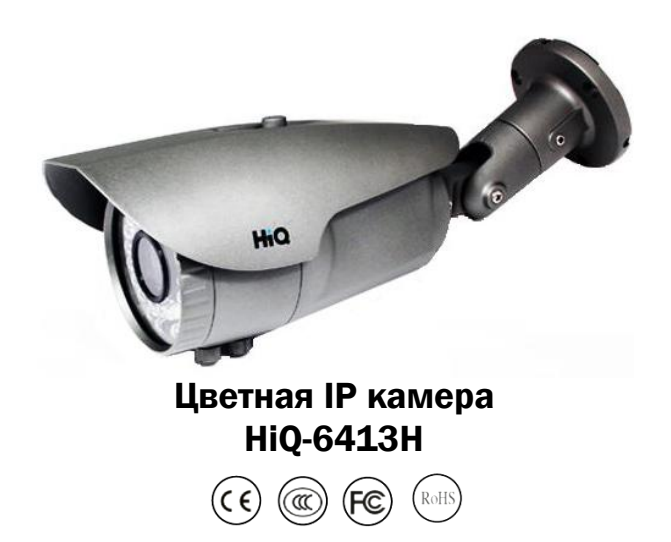

Перед использованием видеокамеры убедитесь, что приняты все предосторожности, перечисленные в этой инструкции по меры эксплуатации. Сохраните данное руководство для справки.

#### **Описание**

IP камеры фирмы «HiQ» имеют современный формат сжатия H264, высокое разрешение, до 2 Мп, сетевой доступ, широкие функциональные возможности.

- Запись в реальном времени (25 к/с) при разрешении до 2 Мп (в зависимости от матрицы).

- Два видео потока формата H264.

- Переключение режимов день/ночь.

- Механический ИК фильтр.

- Поддержка протокола RTSP.

- Русскоязычный Web-интерфейс.

- Поддержка PoE (опционально).

- Установка микрофона/вывода для микрофона (опционально).

- Бесплатное русскоязычное ПО «HiQ-CMS» в комплекте.

#### **Основные характеристики\***

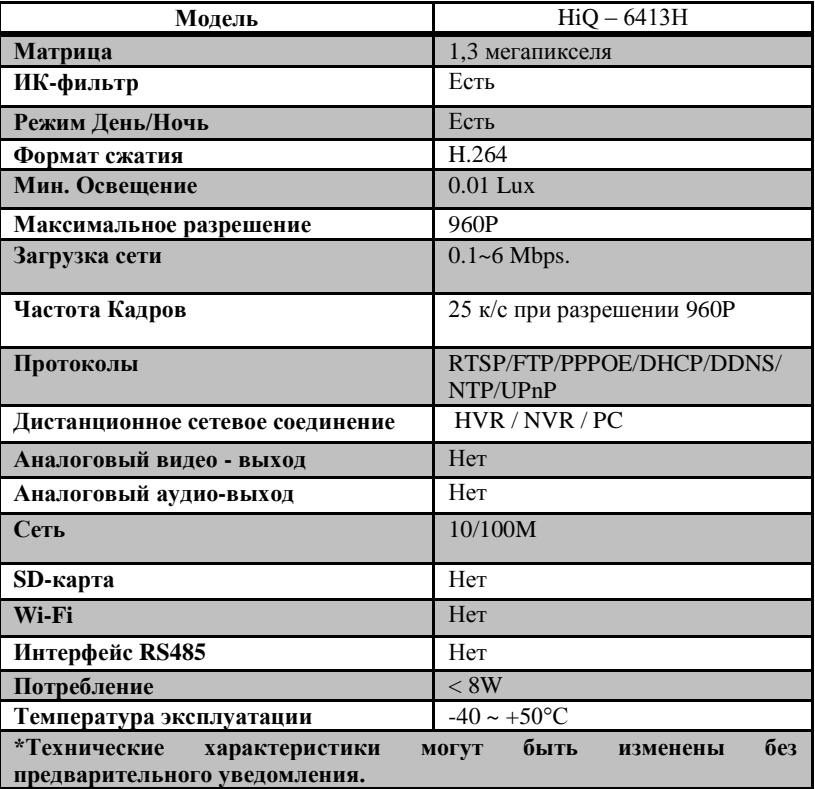

### **Комплектация**

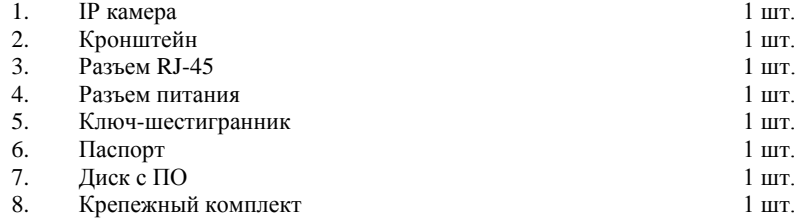

# **Внешний вид устройства**

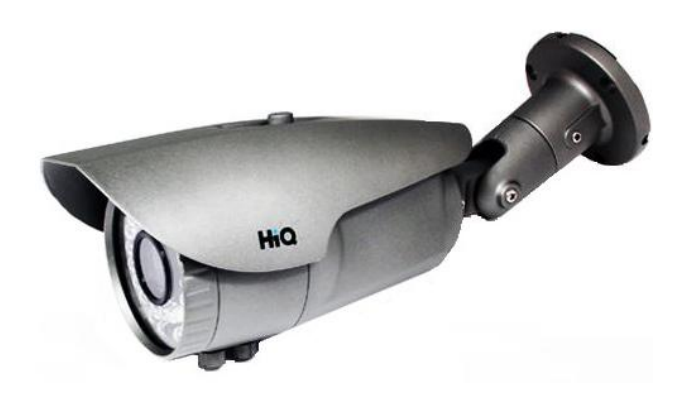

## **Подключение камеры**

1. Используйте стандартный сетевой кабель для подключения камеры к сети.

2. При необходимости подключите микрофон и динамик к аудио выходам камеры.

3. Подключите питание одним из следующих способов:

- С помощью стабилизированного адаптера питания 12 В.

- Используйте питание через Ethernet (функция РоЕ опционально). Для этого используйте коммутатор с поддержкой РоЕ или РоЕ адаптер, соответствующий стандарту IEEE 802.3af.

4. Убедитесь, что светодиодный индикатор на сетевом разъёме активен.

5. IP адрес камеры по умолчанию 192.168.1.10. Логин: admin, пароль: (без пароля).

#### Меры предосторожности

 $1)$ Не разбирайте камеру. Ремонт должен производиться только квалифицированным специалистом.

Не располагайте камеру в местах попалания в объектив прямых  $2)$ солнечных лучей или других источников яркого света. В противном случае это может привести к повреждению камеры, в независимости от того, используется она или нет.

Не устанавливайте и не используйте устройство в местах с 3) температурой ниже -40°С и выше +50°С.

 $4)$ Не устанавливайте камеру:

- в зонах с влажностью и уровнем загрязнения воздуха более 95%;

в области повышенного испарения и парообразования или усиленной вибрации.

Предотвращайте механические повреждения камеры.  $5)$ 

При монтаже камеры следует оставить достаточное пространство 6) для легкого доступа к шнуру электропитания и выходам (разъемам) при дальнейшей эксплуатации изделия.

ВНИМАНИЕ! Несоблюдение условий хранения и эксплуатации камеры может привести к повреждению оборудования.